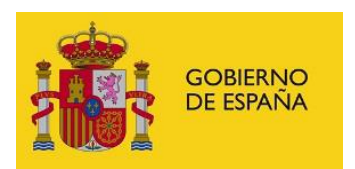

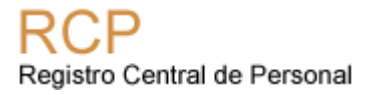

# **FORMATO PARA TOMA DE POSESIÓN 11/04/2024**

**CAMBIOS EN ESTA VERSIÓN:** Está previsto que los cambios de esta versión sean obligatorios en una fecha a determinar dentro del segundo trimestre del 2024. No obstante, se recomienda que se vaya implementando los cambios en los clientes del servicio web.

A partir de ese momento, todas las unidades que contengan puestos no RPT, deberán tener informados los datos de destino geográfico.

Los campos de destino de los puestos no RPT deben coincidir con los campos de destino de la unidad administrativa de la que dependa. Si el puesto se encuentra en otra localización, se deberá informar los campos residencia del puesto. (país, provincia y localidad)

En los casos en los que los puestos no RPT pertenezcan a unidades que tengan informado el destino en RCP, estos cambios pueden empezar a implementarse en las aplicaciones de RRHH, para asegurar que estén implementados los cambios correctamente. En caso contrario, si tienen unidades sin especificar el destino en el RCP y contienen puestos no RPT, deberán comunicar el destino a través del formulario de incidencias <https://centrodeservicios.redsara.es/ayuda/consulta/RCP>

#### **CAMBIOS REALIZADOS EN VERSIONES ANTERIORES:**

- Esta anotación ha sido adaptada a la publicación del IV Convenio para personal Laboral.
- Se ha añadido el elemento **<REL\_SERV>** para permitir especificar la relación de servicio del efectivo a la que está asociada esta anotación. Es importante informar para aquellos casos en los que un efectivo tiene varias Relaciones de Servicio de mismo cuerpo en el caso de funcionarios o del mismo convenio para el caso de laborales. En los nuevos WS estos campos son obligatorios.
- Dentro de cada anotación, se ha añadido el elemento **<infoDestino>** con el fin de poder indicar al RCP información relativa al destino del efectivo asociado a la anotación y, por tanto, determinar las oficinas delegadas del RCP que deben tramitar la solicitud de anotación. Inicialmente, este campo será opcional para mantener la compatibilidad con la definición actual, pero es posible que en un futuro sea obligatorio.

El fichero XML debe seguir el esquema 'anotaciones.xsd', con un elemento raíz FICHERO, y por cada anotación un elemento ANOTACIÓN que a su vez contenga un elemento ANOT TOMA POSESION.

Esta anotación se utiliza para enviar los datos correspondientes a los siguientes documentos registrales:

- **F2R – Resolución de toma de posesión en puesto de trabajo.** Modelo de impreso para personal funcionario y para personal funcionario docente de universidades.
- **F5.-Resolución de cese y toma de posesión en puesto de trabajo efectuados por una misma autoridad**

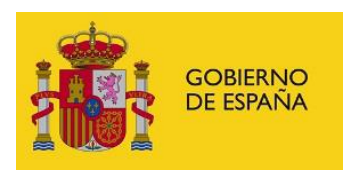

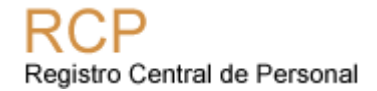

- **L2R – Incorporación a puesto de trabajo o plaza.** Modelo de impreso para personal laboral.
- **L3R -Baja e incorporación a puesto de trabajo o plaza, efectuados por la misma autoridad.**
- **LD2R.- Incorporación a puesto de trabajo o plaza**
- **LD4R.- Baja e incorporación a puesto de trabajo o plaza efectuados por la misma autoridad**

La **fecha de referencia** de esta anotación para el almacenamiento del documento en el RCPDOC será el campo **FECHAPOSESION** que corresponde con la fecha de la Toma de Posesión o fecha de incorporación en el caso de laborales.

\* RPTLE: Relaciones de puestos de trabajo personal laboral en el exterior sujeto a legislación local

PPTOLAB: Para personal Laboral. PPTODOC: Para personal docente. PPTONRE: Para puestos a regularizar. PPTODES: Puestos de otros destinos.

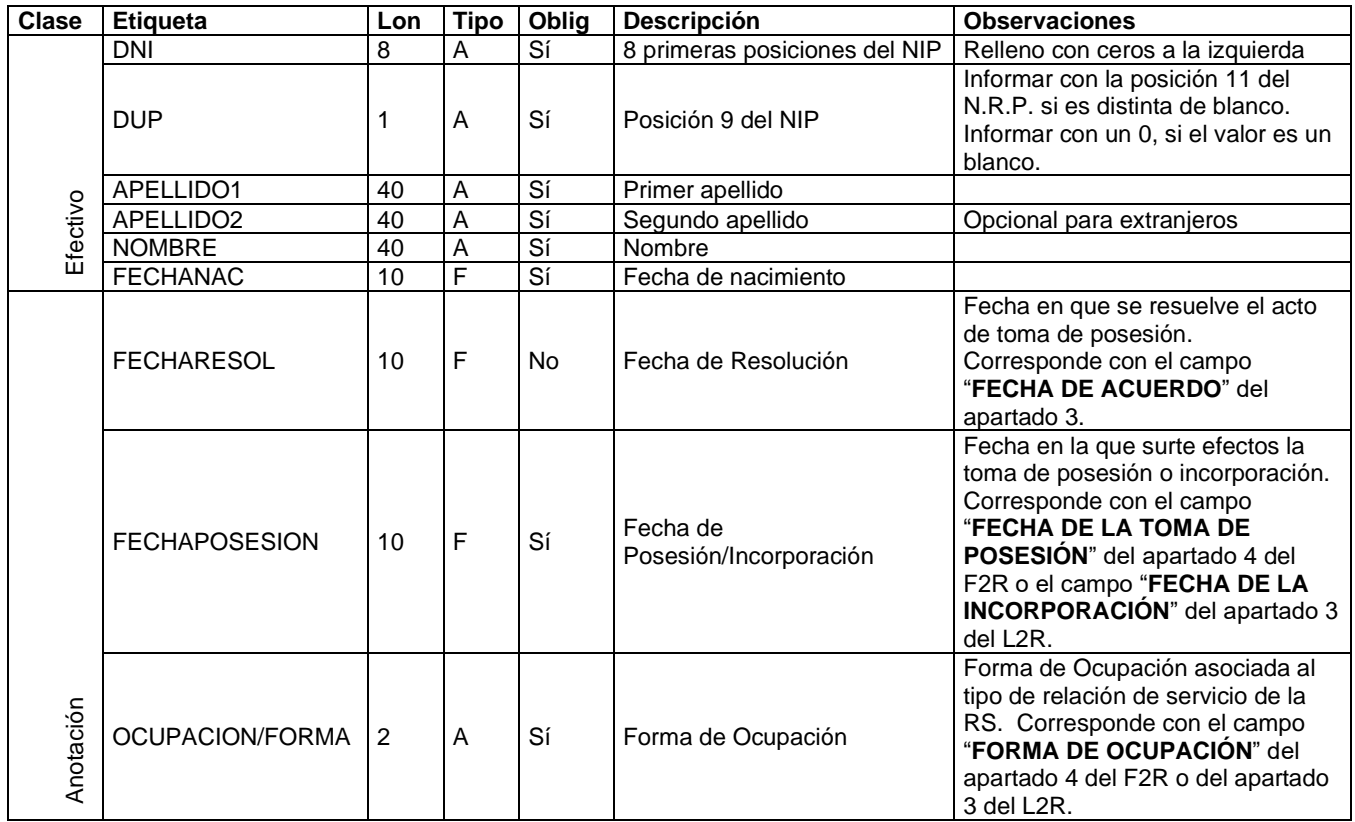

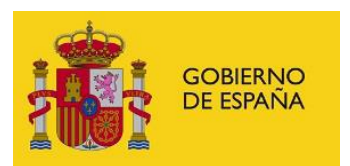

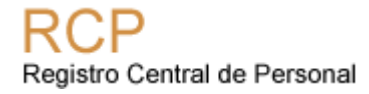

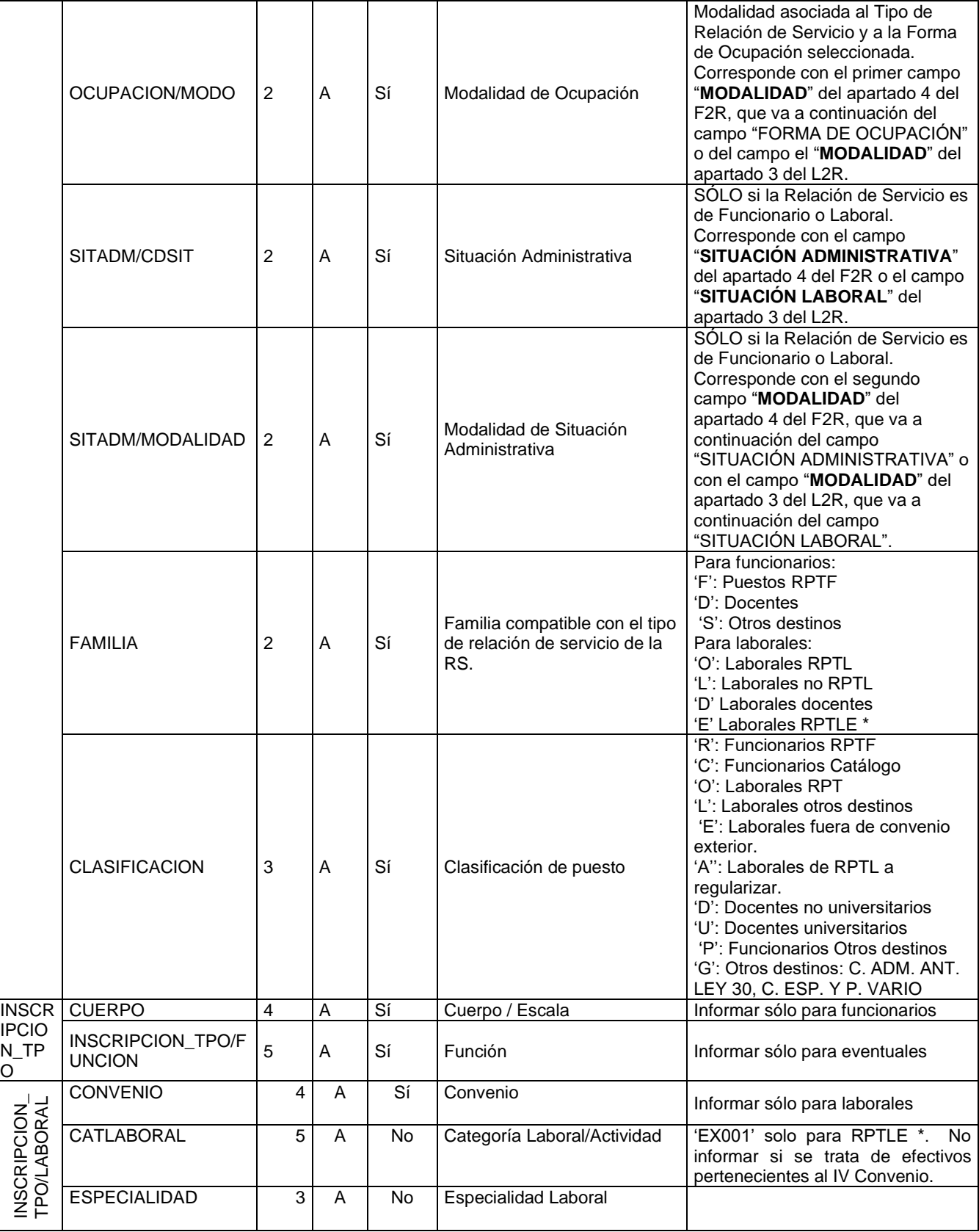

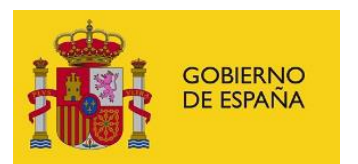

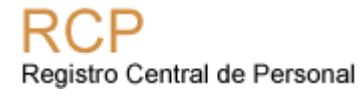

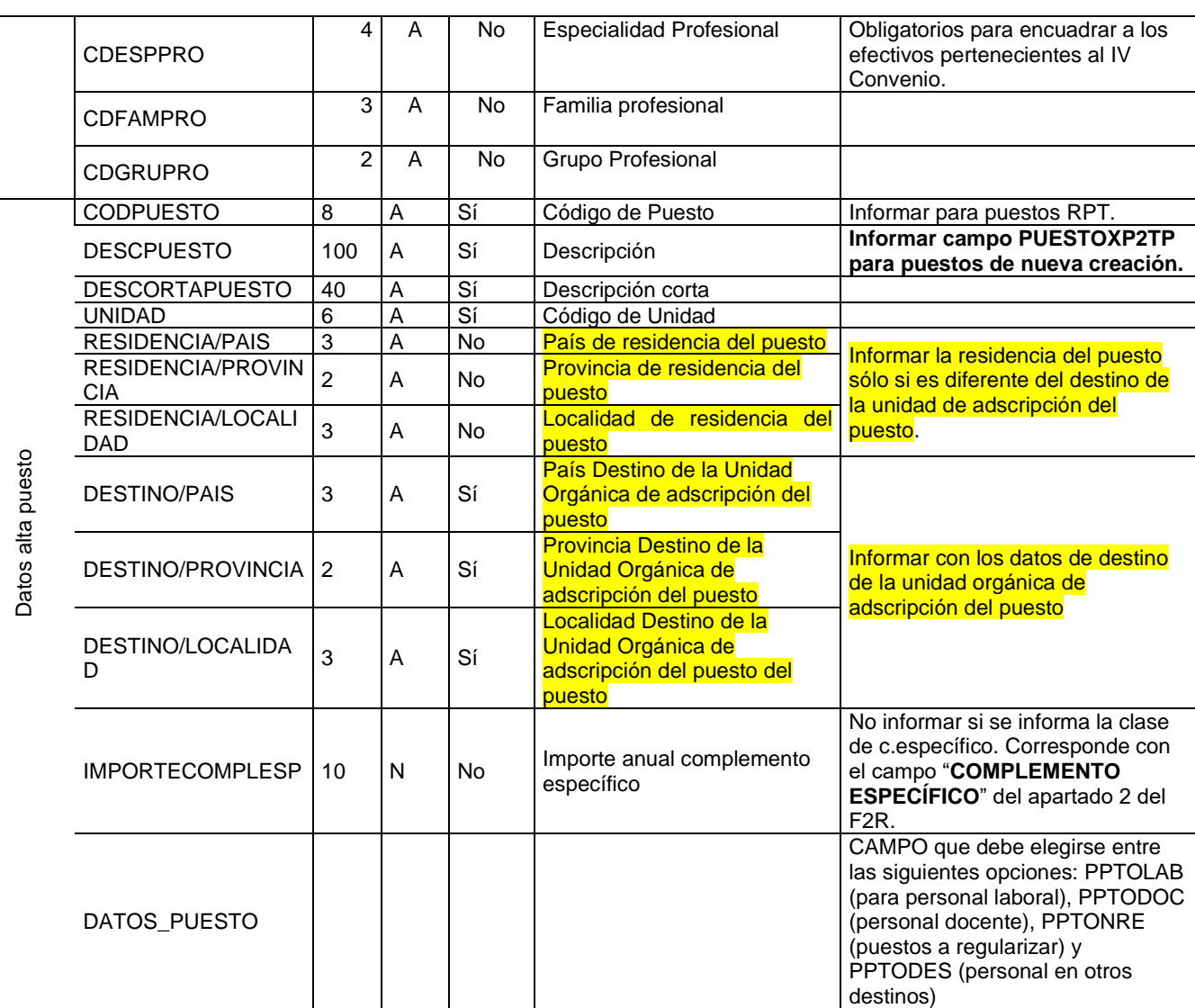

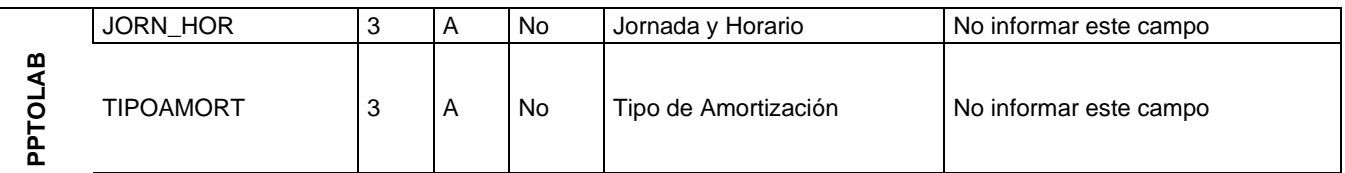

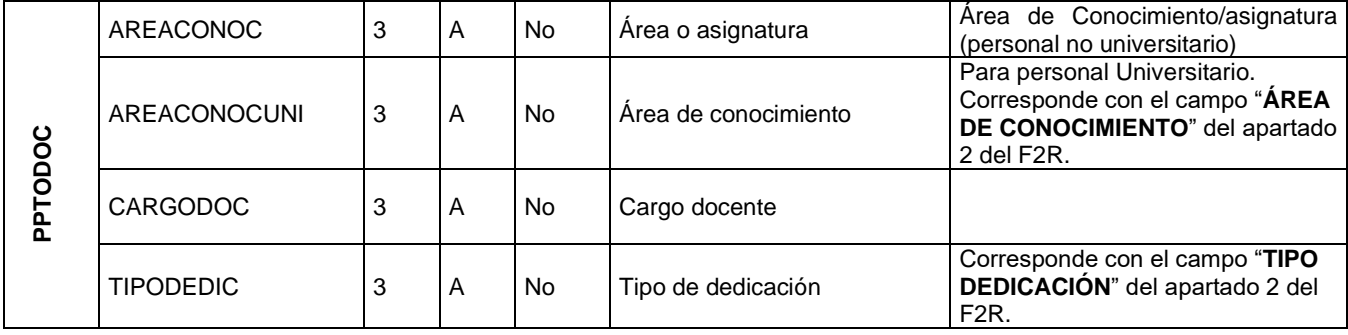

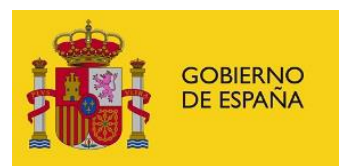

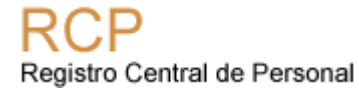

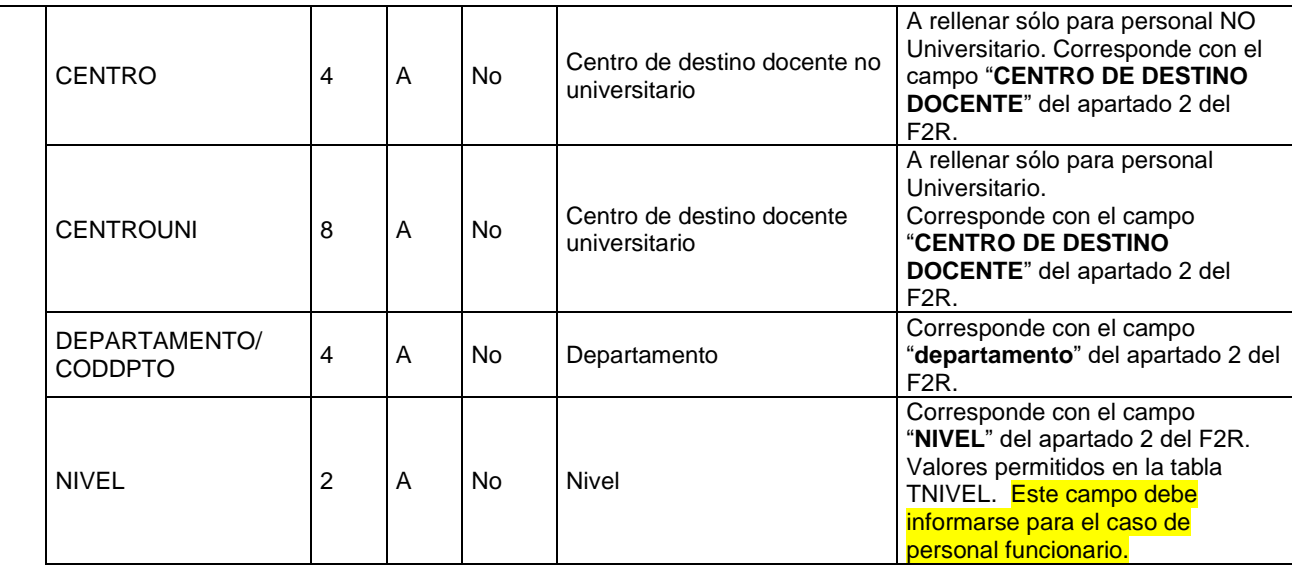

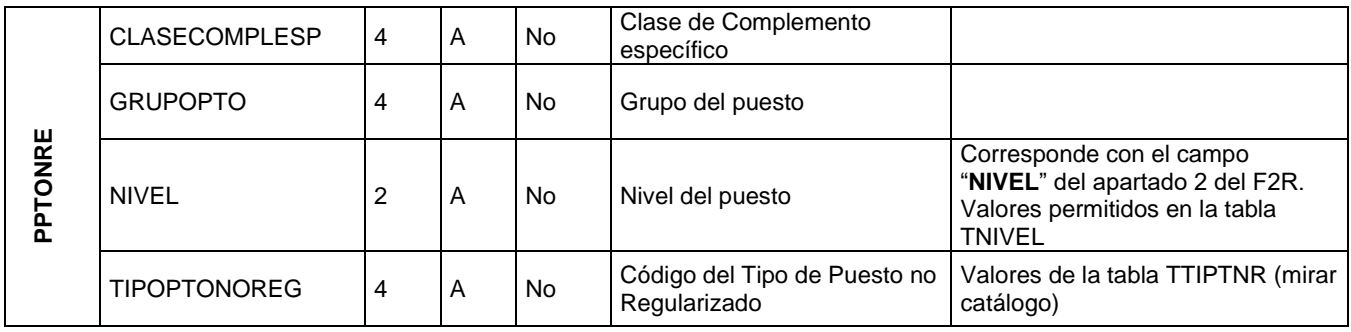

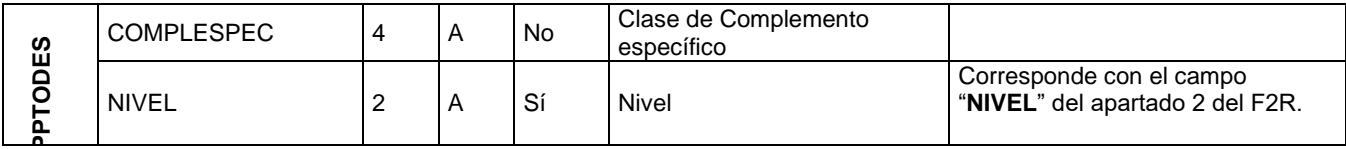

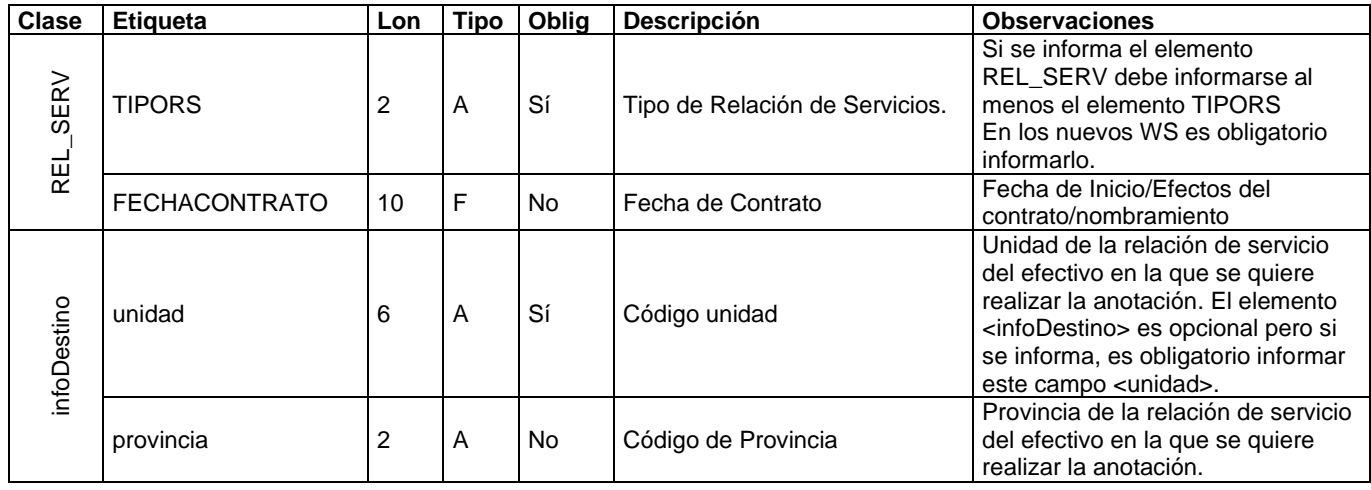

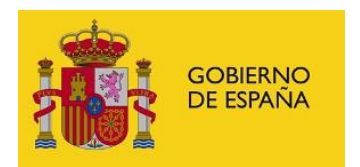

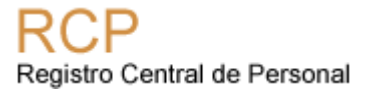

#### **NOTAS:**

- Campos país, provincia, localidad: El código de España es el 724. Para extranjero hay que informar en el campo provincia el valor '60'.
- Los textos deben ir en mayúsculas. Las fechas se incluirán con formato AAAA-MM-DD.
- Para el personal funcionario de plazas no escalafonadas (tipo de relación de servicios B y D) deben informar el campo <CUERPO> con el siguiente valor '0000'.
- Para personal docente no universitario en el exterior se informa ese texto para el puesto. Muchos de los puestos creados tienen los siguientes valores en estos campos:
	- o Son puestos de carácter temporal, de modo que los puestos de trabajo se crean en la toma de posesión y se eliminan con el cese. Por tanto, en la anotación no será necesario que se envíe el CODPUESTO sino el resto de campos necesarios para la creación del puesto nuevo: DESCPUESTO DESCORTAPUESTO UNIDAD RESIDENCIA/PAIS RESIDENCIA/PROVINCIA RESIDENCIA/LOCALIDAD DESTINO/PAIS DESTINO/PROVINCIA DESTINO/LOCALIDAD COMPLESPEC Y los datos correspondientes al campo PPTODOC, al tratarse de un puesto de Personal Docente.
	- o <DESCPUESTO>PERSONAL DOCENTE</DESCPUESTO>
	- o <DESCORTAPUESTO>PERSONAL DOCENTE</DESCORTAPUESTO>
	- o <CODUNIDAD> es neceesario incluir el valor del código del centro de destino.

### **CATÁLOGOS**

El dominio de valores de los catálogos de RCP se puede obtener mediante la integración de la aplicación de RRHH con el servicio web de consulta de catálogos. También se pueden descargar del portal Funciona.

- **OCUPACION/FORMA (TFOROCU):** Los códigos de las [Formas ocupacion de Puestos](https://www.funciona.es/sincronizacionRcpExport/action/exportacion/ExportarTablas.do?cd=TFOROCU) se pueden descargar de las tablas publicadas en Funciona [https://www.funciona.es/sincronizacionRcpExport/action/exportacion/ExportarTablas.do?cd=TFOROC](https://www.funciona.es/sincronizacionRcpExport/action/exportacion/ExportarTablas.do?cd=TFOROCU) [U](https://www.funciona.es/sincronizacionRcpExport/action/exportacion/ExportarTablas.do?cd=TFOROCU)
- **OCUPACION/MODO (TMODOCU):** Los códigos de las [Modalidades de formas de ocupacion de](https://www.funciona.es/sincronizacionRcpExport/action/exportacion/ExportarTablas.do?cd=TMODOCU)  [puestos](https://www.funciona.es/sincronizacionRcpExport/action/exportacion/ExportarTablas.do?cd=TMODOCU) se pueden descargar de las tablas publicadas en Funciona [https://www.funciona.es/sincronizacionRcpExport/action/exportacion/ExportarTablas.do?cd=TMODO](https://www.funciona.es/sincronizacionRcpExport/action/exportacion/ExportarTablas.do?cd=TMODOCU) [CU](https://www.funciona.es/sincronizacionRcpExport/action/exportacion/ExportarTablas.do?cd=TMODOCU)
- **SITADM/CDSIT (TSITADM):** Los códigos de las [Situaciones administrativas](https://www.funciona.es/sincronizacionRcpExport/action/exportacion/ExportarTablas.do?cd=TSITADM) se pueden descargar de las tablas publicadas en Funciona [https://www.funciona.es/sincronizacionRcpExport/action/exportacion/ExportarTablas.do?cd=TSITAD](https://www.funciona.es/sincronizacionRcpExport/action/exportacion/ExportarTablas.do?cd=TSITADM) [M](https://www.funciona.es/sincronizacionRcpExport/action/exportacion/ExportarTablas.do?cd=TSITADM)
- **SITADM/MODALIDAD (TMODSIT):** Los códigos de las [Modalidades situaciones administrativas](https://www.funciona.es/sincronizacionRcpExport/action/exportacion/ExportarTablas.do?cd=TMODSIT)  [laborales](https://www.funciona.es/sincronizacionRcpExport/action/exportacion/ExportarTablas.do?cd=TMODSIT) se pueden descargar de las tablas publicadas en Funciona [https://www.funciona.es/sincronizacionRcpExport/action/exportacion/ExportarTablas.do?cd=TMODSI](https://www.funciona.es/sincronizacionRcpExport/action/exportacion/ExportarTablas.do?cd=TMODSIT) [T](https://www.funciona.es/sincronizacionRcpExport/action/exportacion/ExportarTablas.do?cd=TMODSIT)
- **Tipo de Puesto no Regularizado (TTIPTNR)**

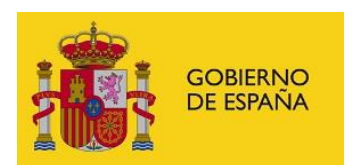

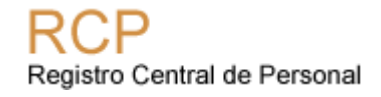

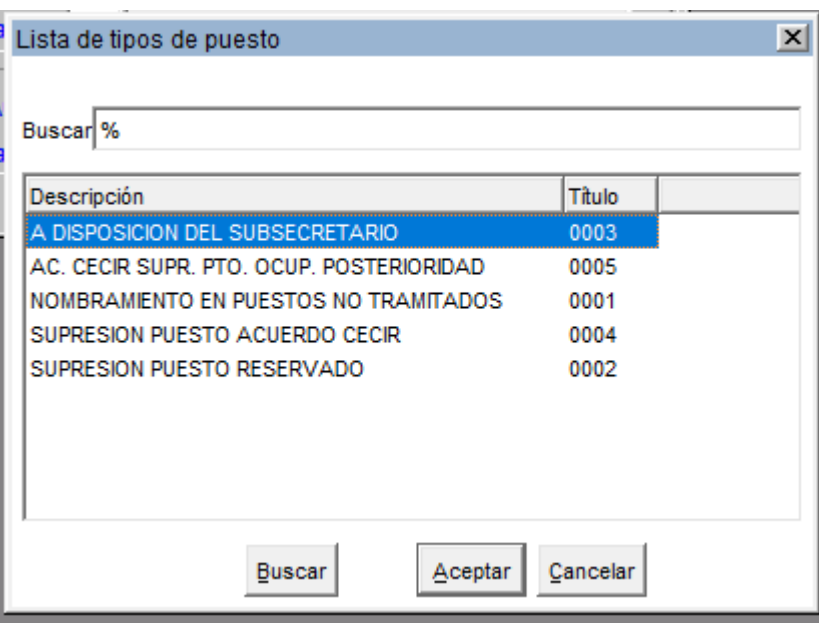

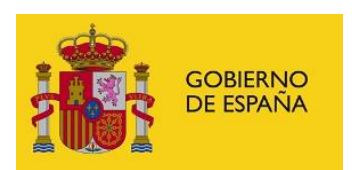

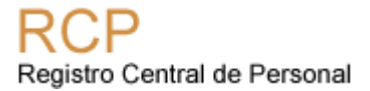

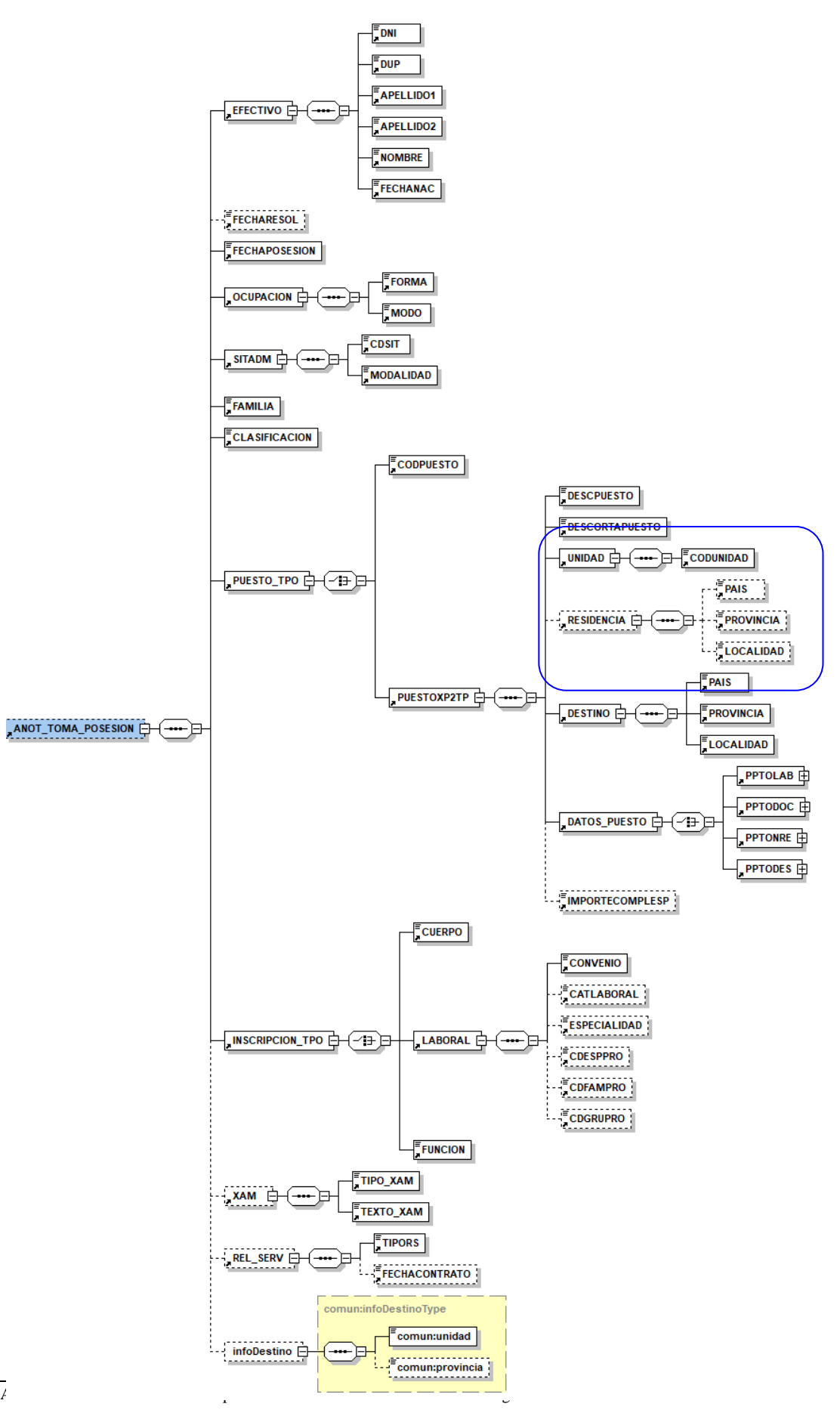

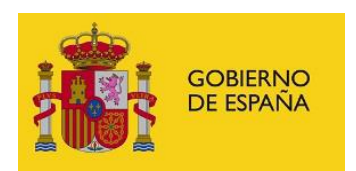

Detallamos la petición asociada a los distintos tipos de puestos:

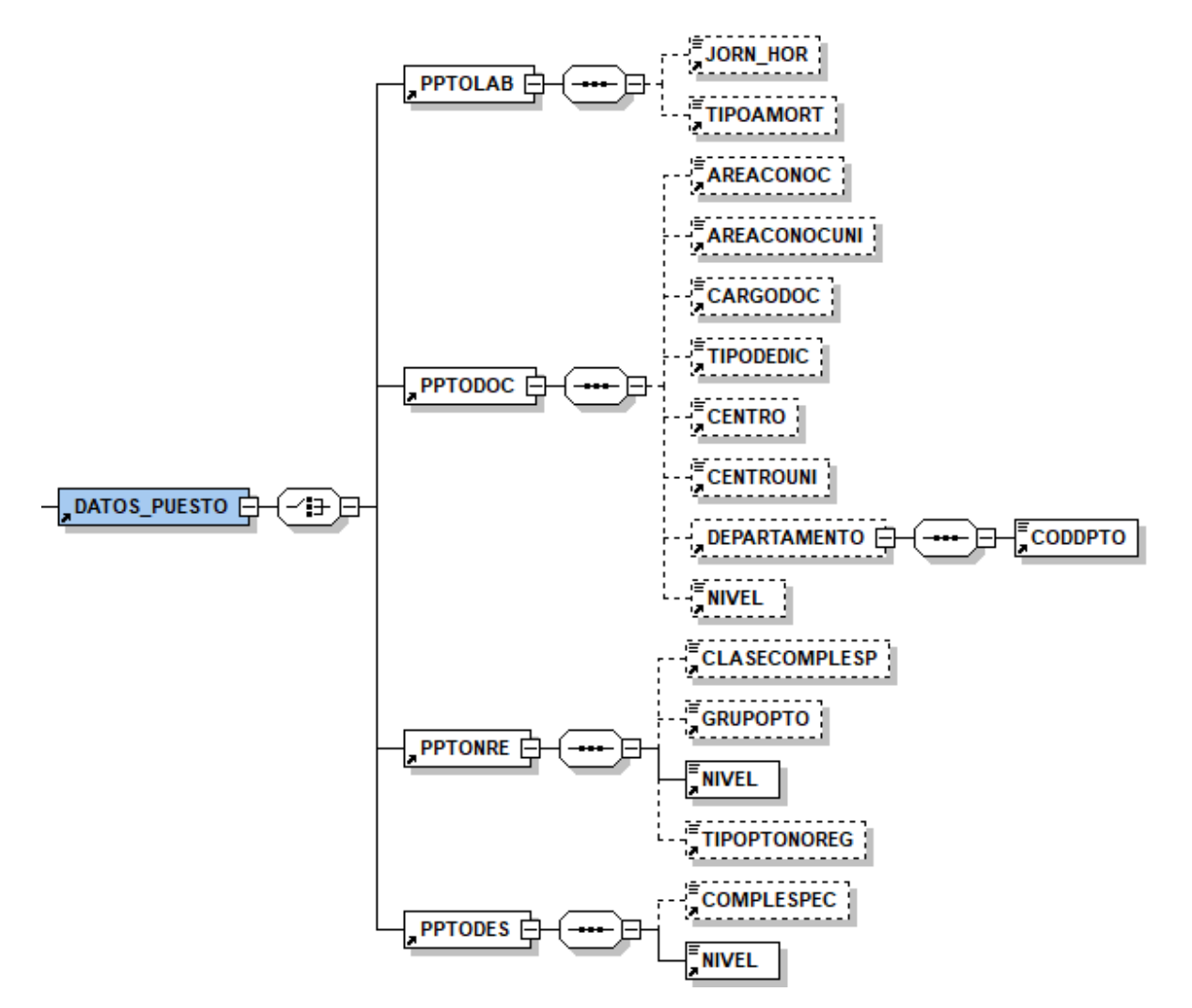

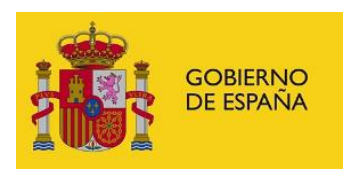

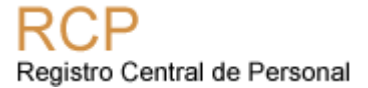

## *1.1 Ejemplo de petición para el envío F5R*

• En el caso que se quiera enviar un F5R se deberán introducir los datos de las anotaciones de Cese y Toma de Posesión en una única petición incluyendo un único documento para ambas anotaciones.

#### <anot:FICHERO> <**anot:ANOTACION> <anot:ANOT\_CESE>** <anot:EFECTIVO> <anot:DNI>12345678</anot:DNI> <anot:DUP>0</anot:DUP> <anot:APELLIDO1> apel </anot:APELLIDO1> <anot:APELLIDO2> segundo </anot:APELLIDO2> <anot:NOMBRE> nombre </anot:NOMBRE> <anot:FECHANAC>1978-05-23</anot:FECHANAC> </anot:EFECTIVO> <!--Optional:--> <anot:FECHARESOL>2019-01-01</anot:FECHARESOL> <anot:FECHAEFEC>2019-01-01</anot:FECHAEFEC> <anot:CESE> <anot:CAUSA>C1</anot:CAUSA> <anot:MODALIDAD>ZE</anot:MODALIDAD> </anot:CESE> <anot:INSCRIPCION> <anot:CUERPO>1166</anot:CUERPO> </anot:INSCRIPCION> <!--Optional:--> <anot:CODPUESTO>5321655</anot:CODPUESTO> </anot:ANOT\_CESE>  **</anot:ANOTACION>**

```
 <anot:ANOTACION>
<anot:ANOT_TOMA_POSESION>
 <anot:EFECTIVO>
   <anot:DNI>12345678</anot:DNI>
   <anot:DUP>0</anot:DUP>
   <anot:APELLIDO1>apel</anot:APELLIDO1>
   <anot:APELLIDO2>segundo</anot:APELLIDO2>
   <anot:NOMBRE>nombre</anot:NOMBRE>
   <anot:FECHANAC>1978-03-25</anot:FECHANAC>
 </anot:EFECTIVO>
 <!--Optional:-->
 <anot:FECHARESOL>2019-01-02</anot:FECHARESOL>
 <anot:FECHAPOSESION>2019-01-02</anot:FECHAPOSESION>
 <anot:OCUPACION>
```
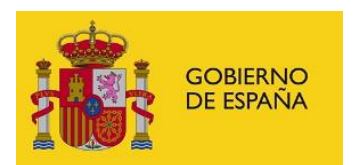

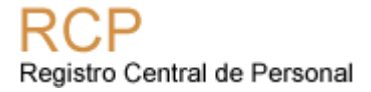

```
 <anot:FORMA>OP</anot:FORMA>
    <anot:MODO>PE</anot:MODO>
   </anot:OCUPACION>
  \langleanot:SITADM> <anot:CDSIT>AC</anot:CDSIT>
    <anot:MODALIDAD>AC</anot:MODALIDAD>
  </anot:SITADM>
   <anot:FAMILIA>F</anot:FAMILIA>
   <anot:CLASIFICACION>R</anot:CLASIFICACION>
 <anot:PUESTO_TPO>
    <!--You have a CHOICE of the next 2 items at this level-->
    <anot:CODPUESTO>5030941</anot:CODPUESTO>
  </anot:PUESTO_TPO>
 <anot:INSCRIPCION_TPO>
    <!--You have a CHOICE of the next 3 items at this level-->
    <anot:CUERPO>1166</anot:CUERPO>
  </anot:INSCRIPCION_TPO>
 </anot:ANOT_TOMA_POSESION>
</anot:ANOTACION>
```